# COS 318: Operating Systems File Performance and Reliability

Andy Bavier Computer Science Department Princeton University

http://www.cs.princeton.edu/courses/archive/fall10/cos318/

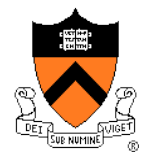

### **Topics**

- ◆ File buffer cache
- ◆ Disk failure and file recovery tools
- ◆ Consistent updates
- **Transactions and logging**

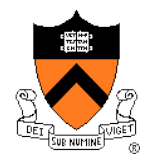

### File Buffer Cache for Performance

- ◆ Cache files in main memory
	- Check the buffer cache first
	- Hit will read from or write to the buffer cache
	- Miss will read from the disk to the buffer cache
- ◆ Usual questions
	- What to cache?
	- How to size?
	- What to prefetch?
	- How and what to replace?
	- Which write policies?

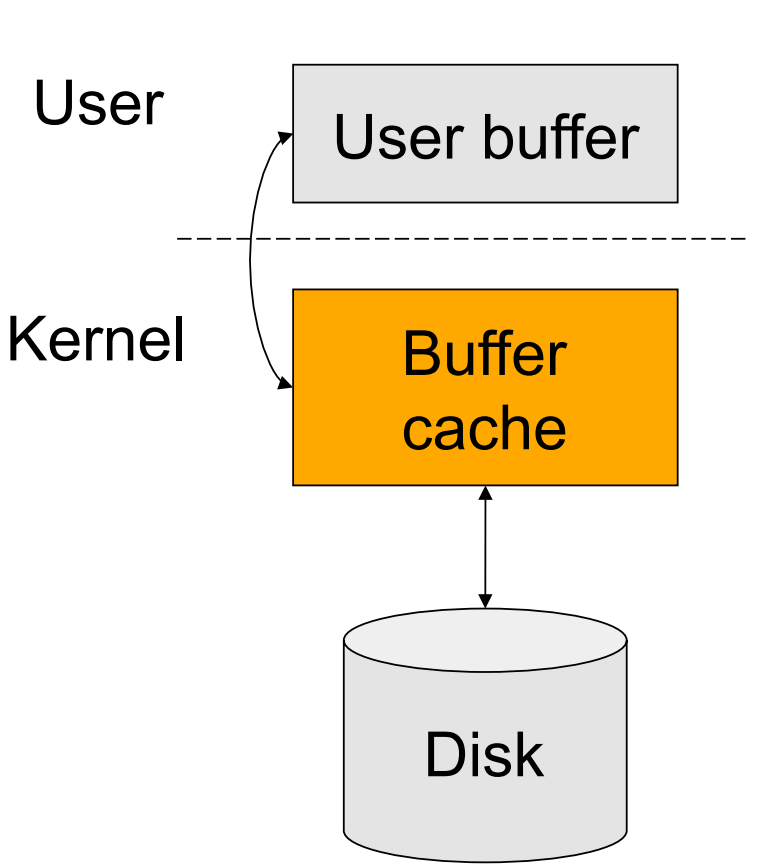

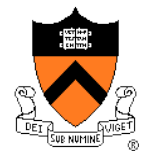

# What to Cache?

- ◆ Things to consider
	- i-nodes and indirect blocks of directories
	- Directory files
	- I-nodes and indirect blocks of files
	- Files
- ◆ What is a good strategy?
	- Cache i-nodes and indirect blocks if they are in use?
	- Cache only the i-nodes and indirect blocks of the current directory?
	- Cache an entire file vs. referenced blocks of files

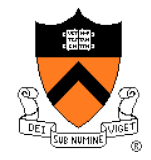

# How to Size?

- ◆ An important issue is how to partition memory between the buffer cache and VM cache
- ◆ Early systems use fixed-size buffer cache
	- It does not adapt to workloads
- ◆ Later systems use variable size cache
	- But, large files are common, how do we make adjustment?
- ◆ Solution
	- Basically, we solve the problem using the working set idea, remember?

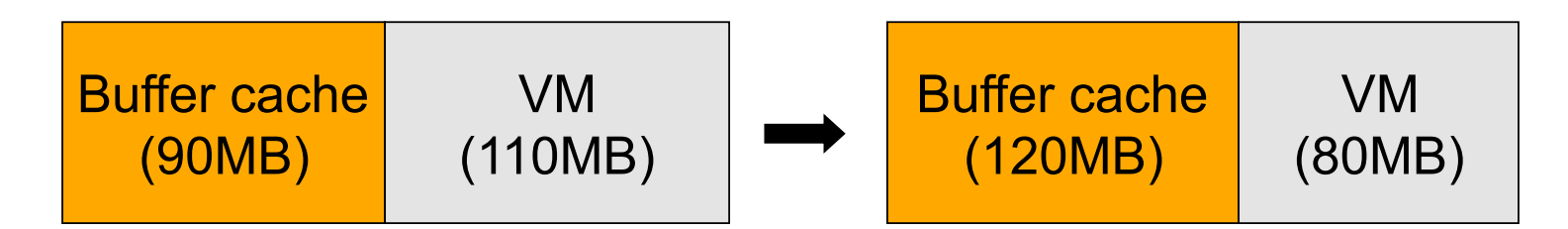

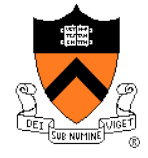

# Challenges: Multiple User Processes

- $\triangle$  Kernel
	- All processes share the same buffer cache
	- Global LRU may not be fair
- ◆ Solution
	- Working set idea again
- ◆ Questions
	- Can each process use a different replacement strategy?
	- Can we move the buffer cache to the user level?
	- What about duplications?
	- Do we need to pin user buffers?

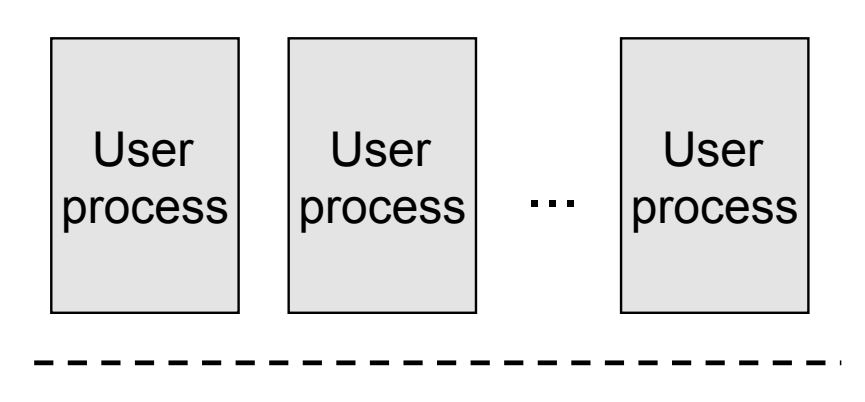

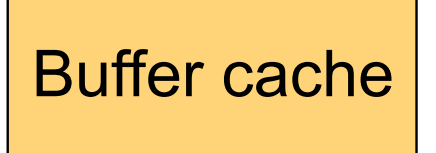

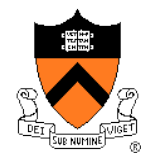

### What to Prefetch?

- ◆ Optimal
	- The blocks are fetched in just enough time to use them
	- But, life is hard
- The good news is that files have locality
	- Temporal locality
	- Spatial locality
- ◆ Common strategies
	- Prefetch next k blocks together (typically > 64KB)
	- Some discard unreferenced blocks
	- Cluster blocks (to the same cylinder group and neighborhood) make prefetching efficient, directory and i-nodes if possible

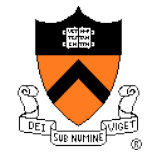

# How and What to Replace?

- ◆ Page replacement theory
	- Use past to predict future
	- LRU is good
- ◆ Buffer cache with LRU replacement mechanism
	- If b is in buffer cache, move it to front and return b
	- Otherwise, replace the tail block, get b from disk, insert b to the front
	- Use double linked list with a hash table
- Questions
	- Why a hash table?
	- What if file >> the cache?

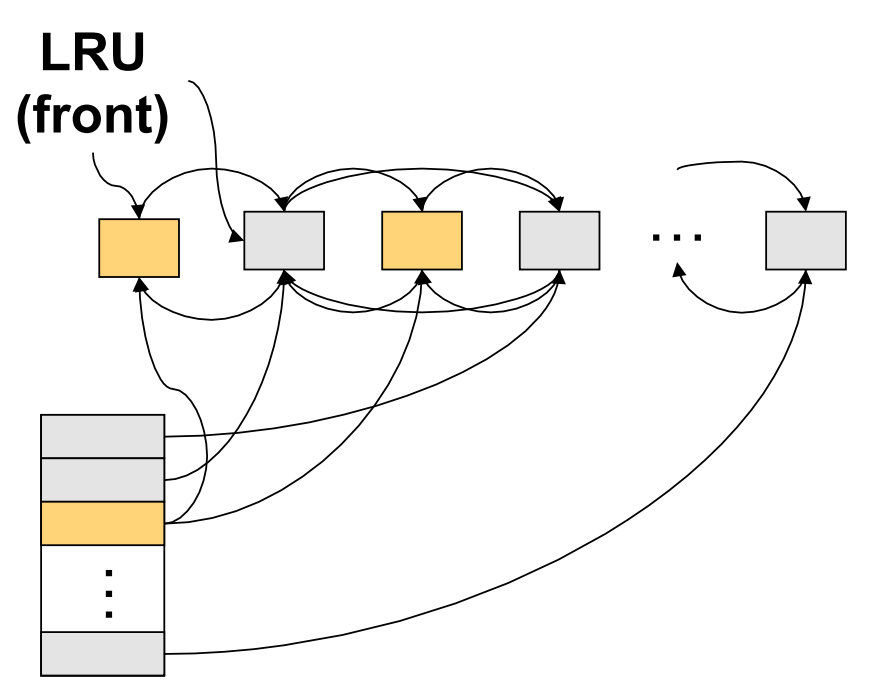

**Hash table** 

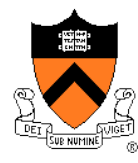

# Which Write Policies?

- ◆ Write through
	- Whenever modify cached block, write block to disk
	- Cache is always consistent
	- Simple, but cause more I/Os
- Write back
	- When modifying a block, mark it as dirty & write to disk later
	- Fast writes, absorbs writes, and enables batching
	- So, what's the problem?

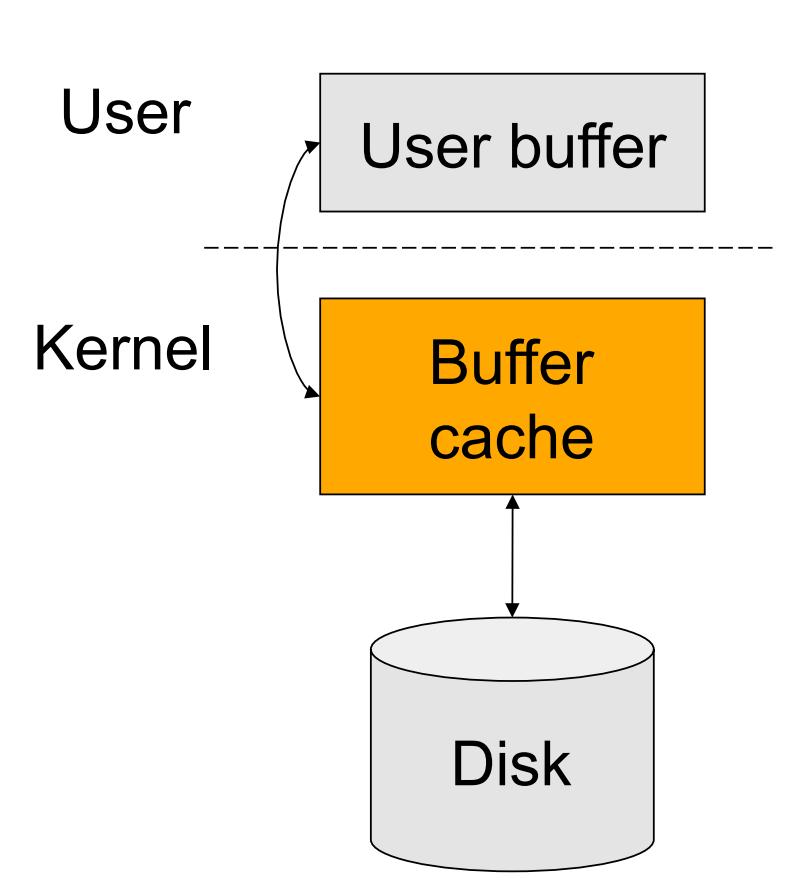

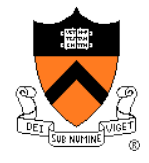

### Write Back Complications

#### Fundamental tension

- On crash, all modified data in cache is lost.
- The longer you postpone write backs, the faster you are and the worst the damage is
- When to write back
	- When a block is evicted
	- When a file is closed
	- On an explicit flush
	- When a time interval elapses (30 seconds in Unix)
- **Issues** 
	- These write back options have no guarantees
	- A solution is consistent updates (later)

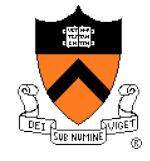

# File Recovery Tools

- Physical backup (dump) and recovery
	- Dump disk blocks by blocks to a backup system
	- Backup only changed blocks since the last backup as an incremental
	- Recovery tool is made accordingly
- **Logical backup (dump) and recovery** 
	- Traverse the logical structure from the root
	- Selectively dump what you want to backup
	- Verify logical structures as you backup
	- Recovery tool selectively move files back
- Consistency check (e.g. fsck)
	- Start from the root i-node
	- Traverse the whole tree and mark reachable files
	- Verify the logical structure
	- Figure out what blocks are free

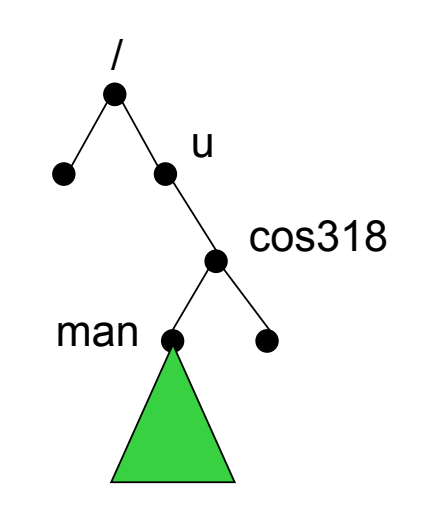

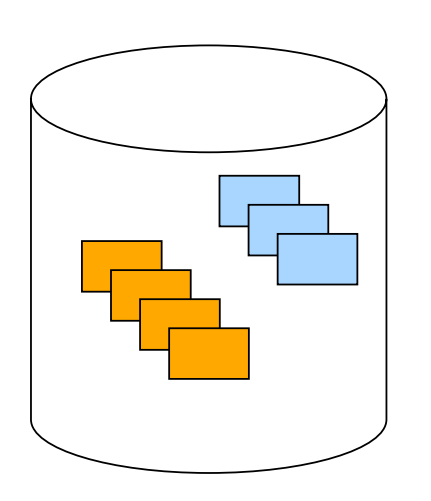

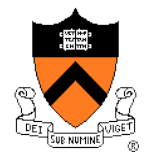

# Recovery from Disk Block Failures

- Boot block
	- Create a utility to replace the boot block
	- Use a flash memory to duplicate the boot block and kernel
- Super block
	- If there is a duplicate, remake the file system
	- Otherwise, what would you do?
- ◆ Free block data structure
	- Search all reachable files from the root
	- Unreachable blocks are free
- ◆ i-node blocks
	- How to recover?
- Indirect or data blocks
	- How to recover?

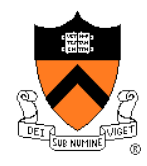

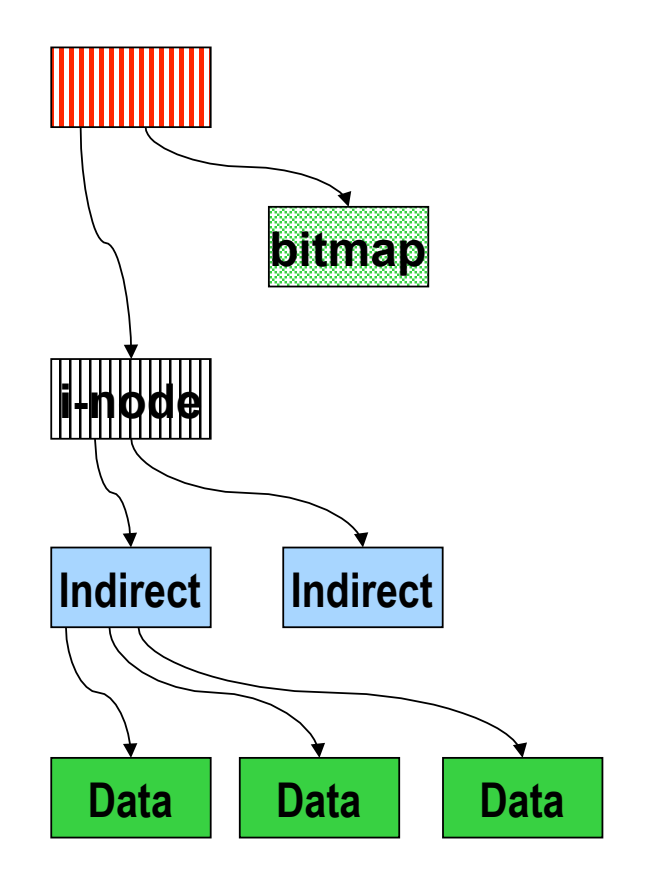

# Persistency and Crashes

- File system promise: Persistency
	- File system will hold a file until its owner explicitly deletes it
	- Backups can recover your file even beyond the deletion point
- ◆ Why is this hard?
	- A crash will destroy memory content
	- Cache more  $\Rightarrow$  better performance
	- Cache more ⇒ lose more on a crash
	- A file operation often requires modifying multiple blocks, but the system can only atomically modify one at a time
	- Systems can crash anytime

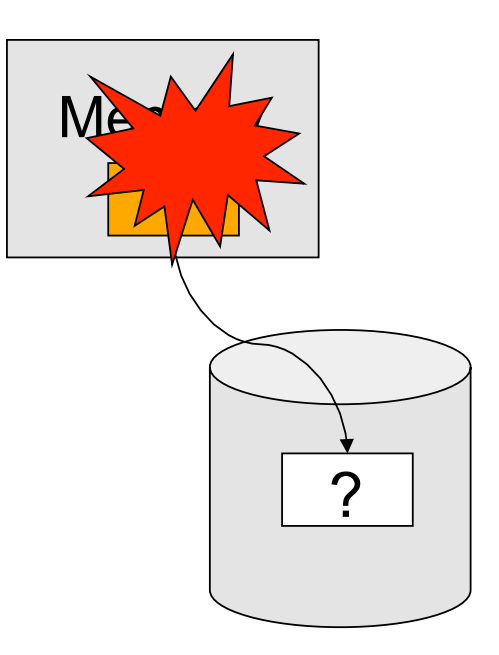

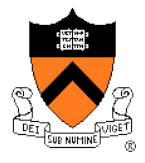

# What Is A Crash?

- Crash is like a context switch
	- Think about a file system as a thread before the context switch and another after the context switch
	- Two threads read or write same shared state?
- **◆ Crash is like time travel** 
	- Current volatile state lost; suddenly go back to old state
	- Example: move a file
		- Place it in a directory
		- Delete it from old
		- Crash happens and both directories have problems

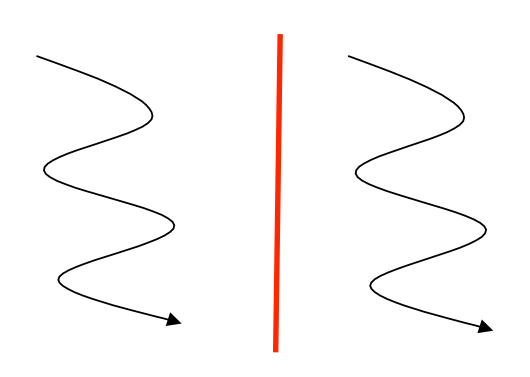

Before Crash After

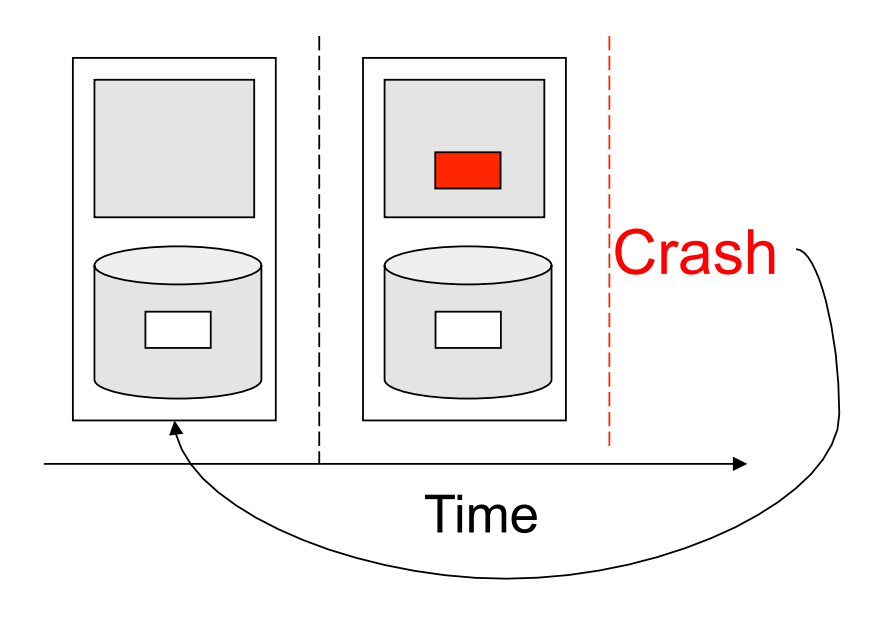

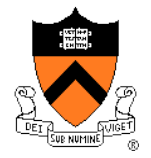

# Approaches

- ◆ Throw everything away and start over
	- Done for most things (e.g., make again)
	- Not what you want to happen to your email
- ◆ Reconstruction
	- Figure out where you are and make the file system consistent and go from there
	- Try to fix things after a crash ("fsck")

#### **Make consistent updates**

• Either new data or old data, but not garbage data

#### ◆ Make multiple updates appear atomic

- Build arbitrary sized atomic units from smaller atomic ones
- Similar to how we built critical sections from locks, and locks from atomic instructions

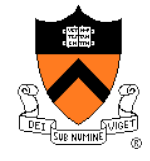

# Write Metadata First

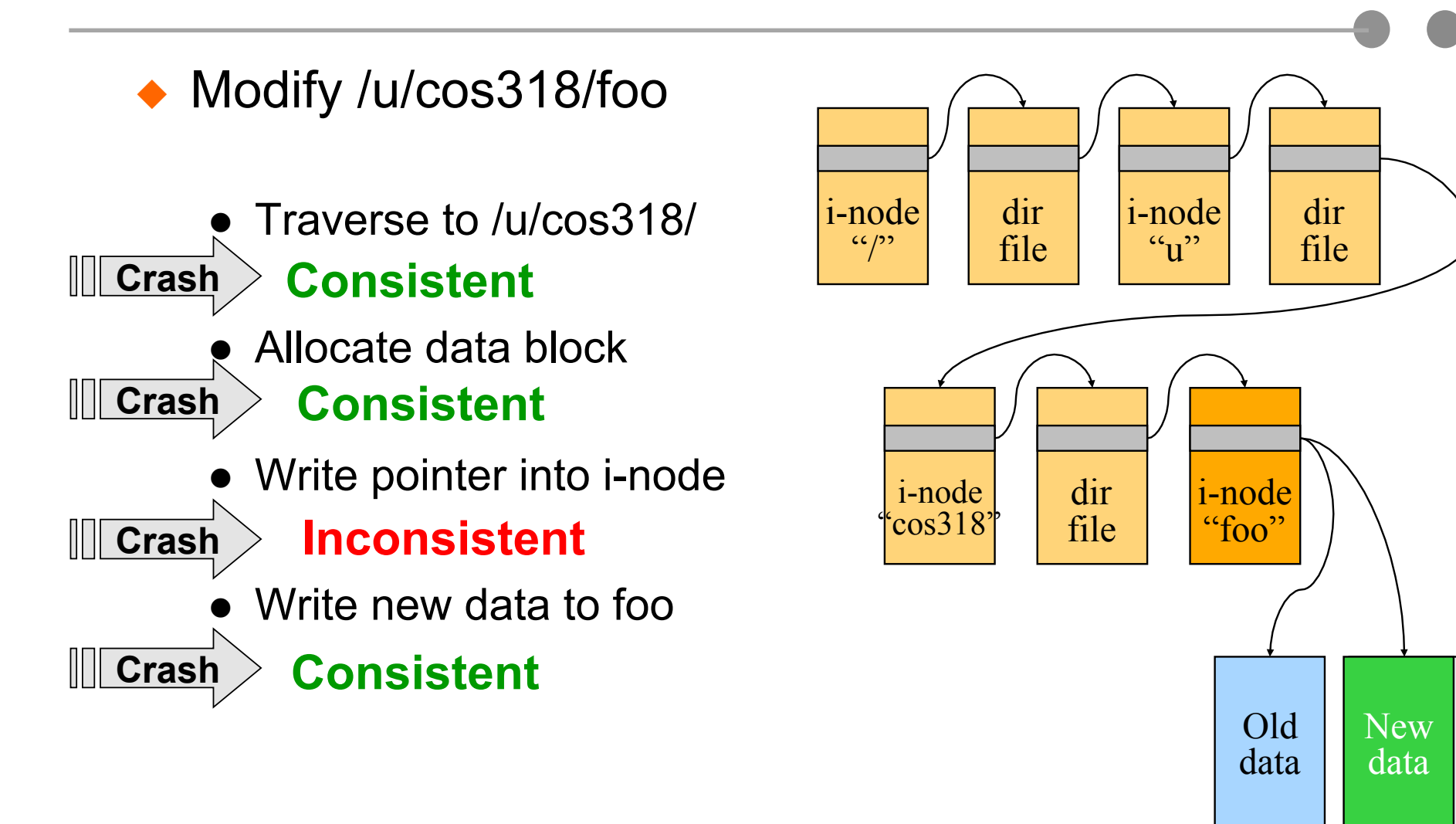

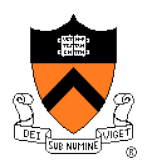

#### **Writing metadata first can cause inconsistency**

# Write Data First

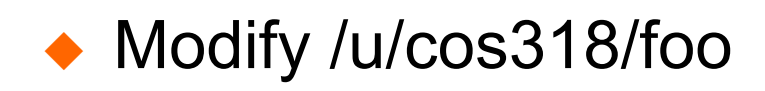

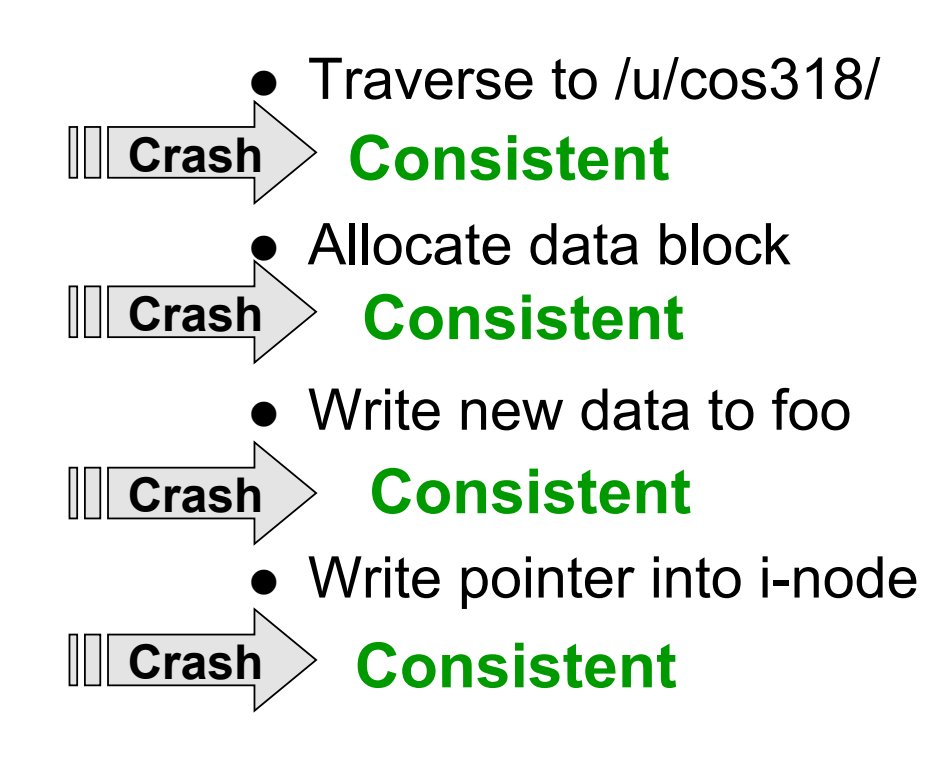

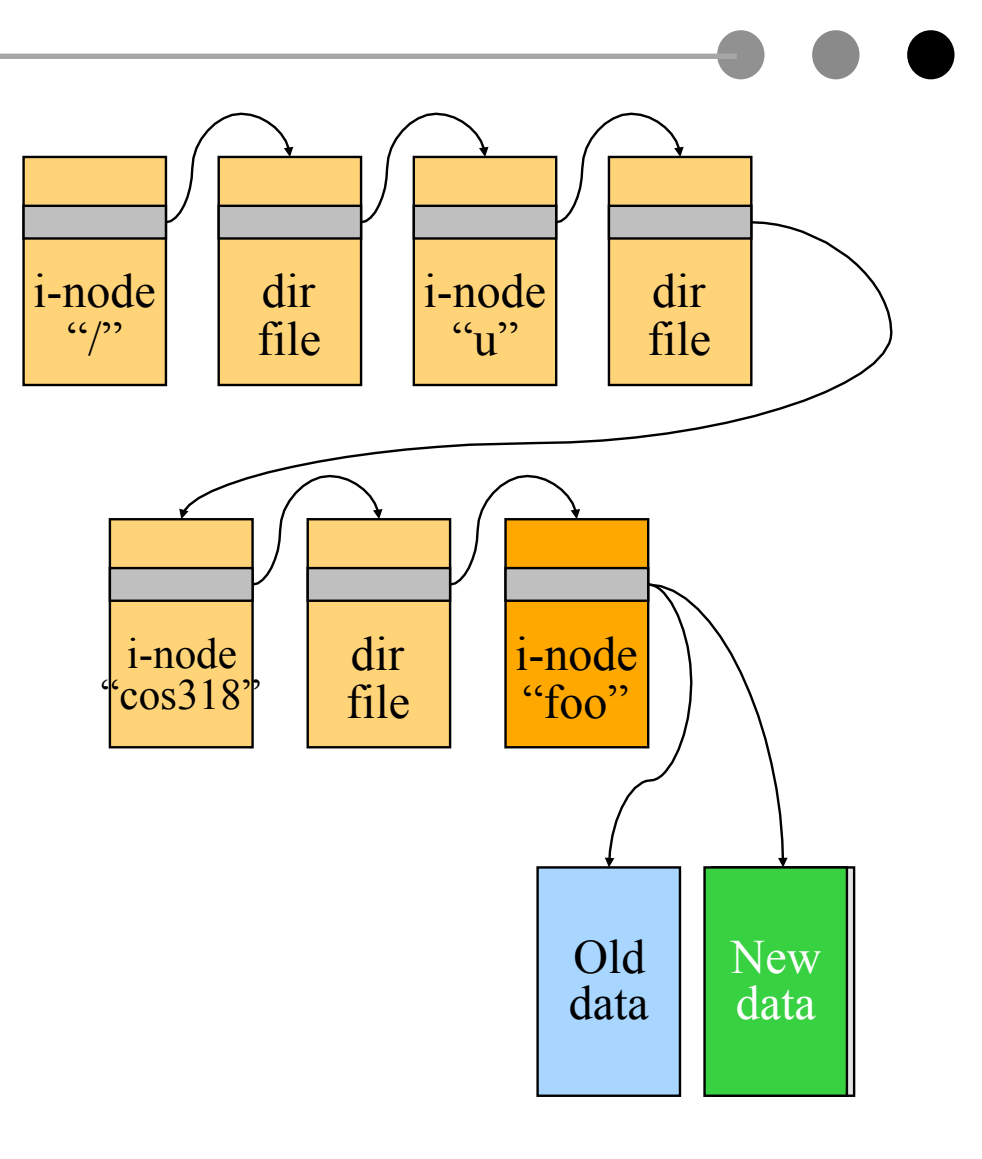

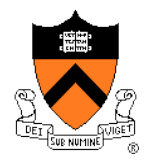

# Consistent Updates: Bottom-Up Order

- The general approach is to use a "bottom up" order
	- File data blocks, file i-node, directory file, directory i-node, ...
- ◆ What about file buffer cache
	- Write back all data blocks
	- Update file i-node and write it to disk
	- Update directory file and write it to disk
	- Update directory i-node and write it to disk (if necessary)
	- Continue until no directory update exists
- ◆ Does this solve the write back problem?
	- Updates are consistent but leave garbage blocks around
	- May need to run fsck to clean up once a while
	- Ideal approach: consistent update without leaving garbage

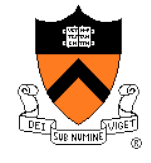

# Transaction Properties

- Group multiple operations together so that they have "ACID" property:
	- Atomicity
		- It either happens or doesn't (no partial operations)
	- Consistency
		- A transaction is a correct transformation of the state
	- Isolation (serializability)
		- Transactions appear to happen one after the other
	- Durability (persistency)
		- Once it happens, stays happened
- ◆ Question
	- Do critical sections have ACID property?

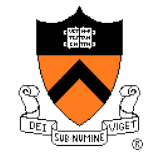

# **Transactions**

- ◆ Bundle many operations into a transaction
	- One of the first transaction systems is Sabre American Airline reservation system, made by IBM
- **← Primitives** 
	- BeginTransaction
		- Mark the beginning of the transaction
	- Commit (End transaction)
		- When transaction is done
	- Rollback (Abort transaction)
		- Undo all the actions since "Begin transaction."
- ◆ Rules
	- Transactions can run concurrently
	- Rollback can execute anytime
	- Sophisticated transaction systems allow nested transactions

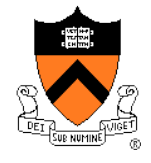

### Implementation

- ◆ BeginTransaction
	- Start using a "write-ahead" log on disk
	- Log all updates
- **◆ Commit** 
	- Write "commit" at the end of the log
	- Then "write-behind" to disk by writing updates to disk
	- Clear the log
- ◆ Rollback
	- Clear the log
- ◆ Crash recovery
	- If there is no "commit" in the log, do nothing
	- If there is "commit," replay the log and clear the log
- ◆ Assumptions
	- Writing to disk is correct (recall the error detection and correction)
	- Disk is in a good state before we start

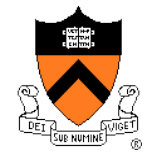

# An Example: Atomic Money Transfer

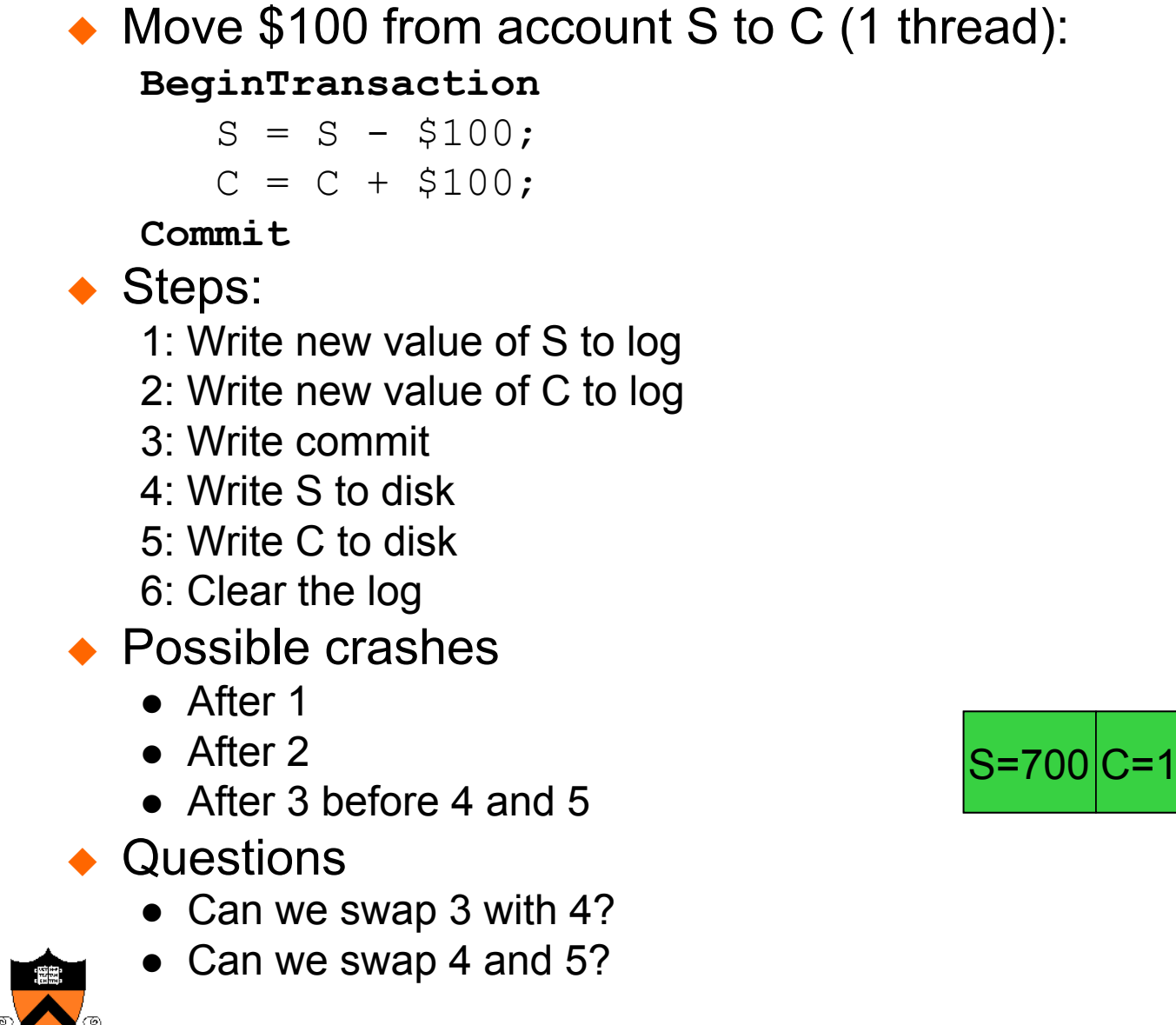

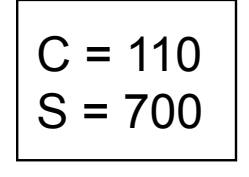

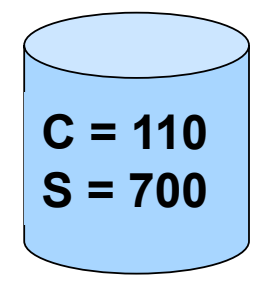

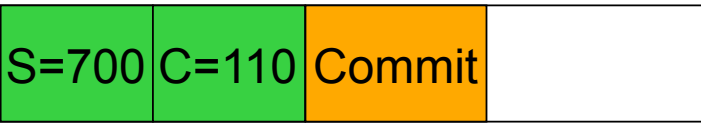

22

# Revisit The Implementation

#### ◆ BeginTransaction

- Start using a "write-ahead" log on disk
- Log all updates
- **◆ Commit** 
	- Write "commit" at the end of the log
	- Then "write-behind" to disk by writing updates to disk
	- Clear the log
- ◆ Rollback
	- Clear the log
- ◆ Crash recovery
	- If there is no "commit" in the log, do nothing
	- If there is "commit," replay the log and clear the log
- **Questions** 
	- What is "commit?"
	- What if there is a crash during the recovery?

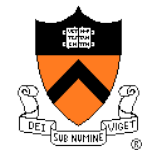

# Two Threads Run Transactions

```
◆ Apply to the mid-term AtomicTransfer program
1: BeginTransaction 
2: if ( a1->id < a2->id ) { 
         Acquire( a1->lock ); Acquire( a2->lock ); 
   } else { 
        Acquire( a2->lock ); Acquire( a1->lock ); 
   } 
3: if ((a1->balance - $100 ) < 0) { Release( a2->lock ); Release( a1->lock ); 
        goto 7; 
 } 
4: a1 - balance -5100;
5: a2->balance += $100; 
6: Release( a2->lock ); Release( a1->lock ); 
7: Commit
```
- ◆ What happens if
	- Thread A performs 1-6; context switch
	- Thread B performs 1-7; crash!

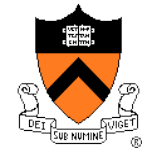

### Two-Phase Locking for Transactions

- ◆ First phase
	- Acquire all locks
- ◆ Second phase
	- Commit operation release all locks (no individual release operations)
	- Rollback operation always undo the changes first and then release all locks

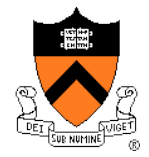

# Use Transactions in File Systems

- Make a file operation a transaction
	- Create a file
	- Move a file
	- Write a chunk of data
	- $\bullet$  ...
	- Would this eliminate any need to run fsck after a crash?

◆ Make arbitrary number of file operations a transaction

- Just keep logging but make sure that things are idempotent: making a very long transaction
- Recovery by replaying the log and correct the file system
- This is called logging file system or journaling file system
- Almost all new file systems are journaling (Windows NTFS, Veritas file system, file systems on Linux)

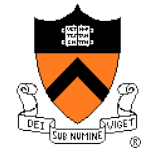

# Issue with Logging: Performance

- ◆ For every disk write, we now have two disk writes (on different parts of the disk)?
	- It is not so bad because once written to the log, it is safe to do real writes later
- ◆ Performance tricks
	- Changes made in memory and then logged to disk
	- Log writes are sequential (synchronous writes can be fast if on a separate disk)
	- Merge multiple writes to the log with one write
	- Use NVRAM (Non-Volatile RAM) to keep the log

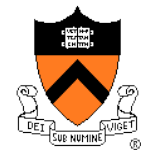

# Log Management

- How big is the log? Same size as the file system?
- **Observation** 
	- Log what's needed for crash recovery
- Management method
	- Checkpoint operation: flush the buffer cache to disk
	- After a checkpoint, we can truncate log and start again
	- Log needs to be big enough to hold changes in memory
- ◆ Some logging file systems log only metadata (file descriptors and directories) and not file data to keep log size down
	- Would this be a problem?

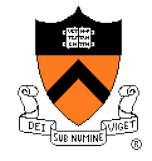

# What to Log?

- ◆ Physical blocks (directory blocks and inode blocks)
	- Easy to implement but takes more space
	- Which block image?
		- Before operation: Easy to go backward during recovery
		- After operation: Easy to go forward during recovery.
		- Both: Can go either way.
- ◆ Logical operations
	- Example: Add name "foo" to directory #41
	- More compact
	- But more work at recovery time

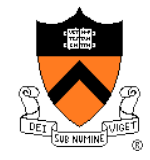

# Log-structured File System (LFS)

- ◆ Structure the entire file system as a log with segments
- A segment has i-nodes, indirect blocks, and data blocks
- All writes are sequential (no seeks)
- ◆ There will be holes when deleting files
- **▶ Questions** 
	- What about read performance?
	- How would you clean (garbage collection)?

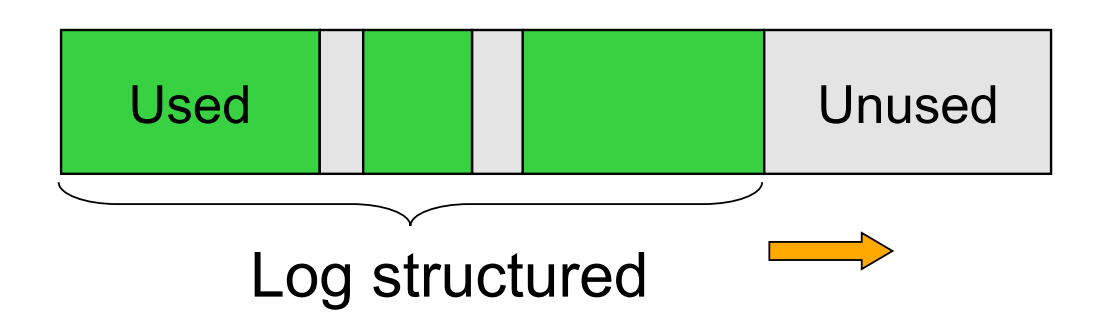

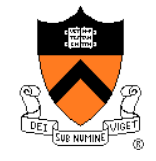

### Summary

- ◆ File buffer cache
	- True LRU is possible
	- Simple write back is vulnerable to crashes
- ◆ Disk block failures and file system recovery tools
	- Individual recovery tools
	- Top down traversal tools
- ◆ Consistent updates
	- Transactions and ACID properties
	- Logging or Journaling file systems

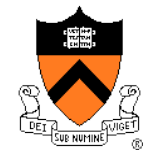